公益財団法人全国商業高等学校協会 各都道府県検定委員会委員長 様

公益財団法人全国商業高等学校協会

全商協会検定試験のCBT化実施に向けたICT環境等調査へのご協力依頼について

 公益財団法人全国商業高等学校協会では、令和5年3月18日付の答申「社会全体のデジタル化・オ ンライン化、DX の進展に対応した検定試験の在り方について」に基づき、検定試験のCBT※1化に係る 検討を下記の通り進めており、令和6年度には、模擬実施等による運用環境の検証を行い詳細な実施要 項を定める予定です。つきましては、現在検討中の下記概要をご理解の上、「2 CBTの実施環境等に 係る調査」の実施にご協力いただきますようお願いいたします。

記

## 1 CBT化計画の概要

(1)目的

- ① 様々なニーズに対応した柔軟な受験機会の提供
	- ・授業計画、学習進度に合わせて受験時期を柔軟に設定する。
	- ・学校行事や自然災害等に対する柔軟な対応を可能にする。
	- ・少人数での受験を可能にする。
- ② 採点・集計にかかわる学校並びに教員の負担軽減
	- ・問題用紙の保管・管理や採点・発表等の検定業務の省力化により教員の負担を軽減する。
	- ・学習指導要領に基づく学びの到達度を診断する試験として、平日放課後や、授業時間で実 施することも可能にする。
- (2) 現在、全商で検討しているCBTモデルについて
	- ■運用・手続の概要
		- ① 全商 Web システムで申込をする。
		- ② 検定ごとに複数の実施期間を設定し、試験場校が期間内で自由に実施日時を決定することが できるようにする。
		- ③ 教員の監督下(試験場校のPC)で試験を実施する。
		- ④ 受験後、システムが自動採点して、結果を本人並びに所属校に通知する。
	- ■試験の概要
		- ① 現在実施している試験の検定規則並びに出題範囲、内容、難易度等は原則的に維持しつつ、 一部出題形式をCBTに適応した形に変更する。
		- ② 問題は、試験開始時に複数の登録問題の中からランダムの組み合わせで出題する。 (設問の構成は統一されているが、受験者ごとに異なる問題の組み合わせが出題される方式)
- (3)実施スケジュール(予定)
	- ① 簿記検定試験(3級)、ビジネスコミュニケーション検定試験を先行してCBT化することを 目指し、令和6年度に下記の通り準備を進める予定です。(詳細は後日ご案内いたします)
		- (1) CBT疑似体験環境の提供 生徒が、ブラウザ上で簿記検定試験3級とビジネスコミュニケーション検定試験のCB Tを疑似体験できる環境を提供します。
		- (2) 試行試験の実施

学校での実施環境を検証することを目的に、全国で協力校を募り、学校のPC教室での 模擬試験を実施します。

- ② 試行(模擬試験)の状況やアンケート結果等に基づいて令和7年度実施の可否を判断し、そ の後正式に実施の詳細に関する試験要項等を発表いたします。
- ③ 他の検定試験については、先行する検定試験の実施状況を踏まえて、随時検討し発表します。

## 2 CBTの実施環境等に係る調査(依頼)

(1)目的

CBTの導入にあたり、多くの学校が現在保有している環境で無理なくCBTを実施できるシ ステムの構築や運用規則の制定を行うために、学校におけるICT機器や運用の環境等を調査し ます。

(2)対象

全国商業高等学校協会会員校で検定試験の受験を予定する全ての学校(試験場校)

- ①各都道府県の検定委員会は、管下の試験場校に本文書を周知し、多くの試験場校が調査に協 力いただけるよう呼びかけをお願いいたします。
- ②各都道府県の検定本部校は必ず調査に回答していただくようお願いします。
	- ※ 本文書は、全商協会ホームページの「書類ダウンロード」のページ(「TOP」→「教員 の方へ」→「書類ダウンロード」)の「アンケート」欄に掲載しています。
- (3)方法
	- ①アンケートは「環境確認アンケート」と「CBTによる検定試験の受験に関するアンケート」 の2つのフォームに分かれています。インターネットで全商協会の「CBTの実施環境等に 係る調査」のページにアクセスし、それぞれのフォームに回答を入力してください。
	- ②回答は1校 1 回でお願いします。

(2つのアンケートの回答者は、同じ先生でも異なる先生でも結構です)

- ③統計データの整理のため、都道府県名、全商協会会員名簿に記載された学校コード、学校名 の記入をお願いいたします。また、追加のお問い合わせ等が必要なときのために、回答者氏 名の記入にご協力をお願いいたします。
- ④「CBTの実施環境等に係る調査」のページへのアクセス方法

「全商協会TOP」→「教員の方へ」→「書類ダウンロード」→「アンケート」

→「検定試験のCBT化実施に向けたICT環境等調査」→「ご協力依頼について」

アンケート回答ページに入る際にパスワードが必要です。

- ■パスワード「 26daikvo 」
- ※ アンケートの内容については、別紙フォーム「環境確認アンケート」、「CBTによる検定 試験の受験に関するアンケート」でご確認ください。

特に「環境確認アンケート」では、学校の機器の状況についての調査、確認が必要な事項 がございますので、事前にフォームをご覧いただき、回答をご用意いただきますとスムーズ に入力いただけると存じます。よろしくご協力をお願いいたします。

(4)回答期限

令和6年3月1日(金)

(5)その他

アンケートでいただいた回答は、CBT化に向けた資料として活用いたします。

※1 CBTとは

CBT (Computer Based Testing) は、コンピュータ上での試験方式を指す。一般的に、主 催者が指定した試験会場で実施されるものを指す。マウスによる記号選択や、キーボードによ る記述などによりコンピュータで回答し、スピーキングやリスニングではヘッドセットを用い る。なお、類似したものに、受験者が自身のインターネット環境で、個人のパソコン、スマー トフォンやタブレットPCなどを使用して受験するIBT (Internet Based testing) とよば れる試験方式もあるが、受験者のインターネット環境や端末のスペックが試験に影響したり、 カンニングや替え玉受験といった不正行為があったりするなど、厳格性・公平性の観点からの 課題があり、ここでは、CBTと区別する。

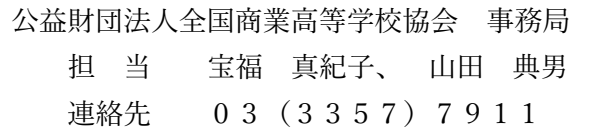

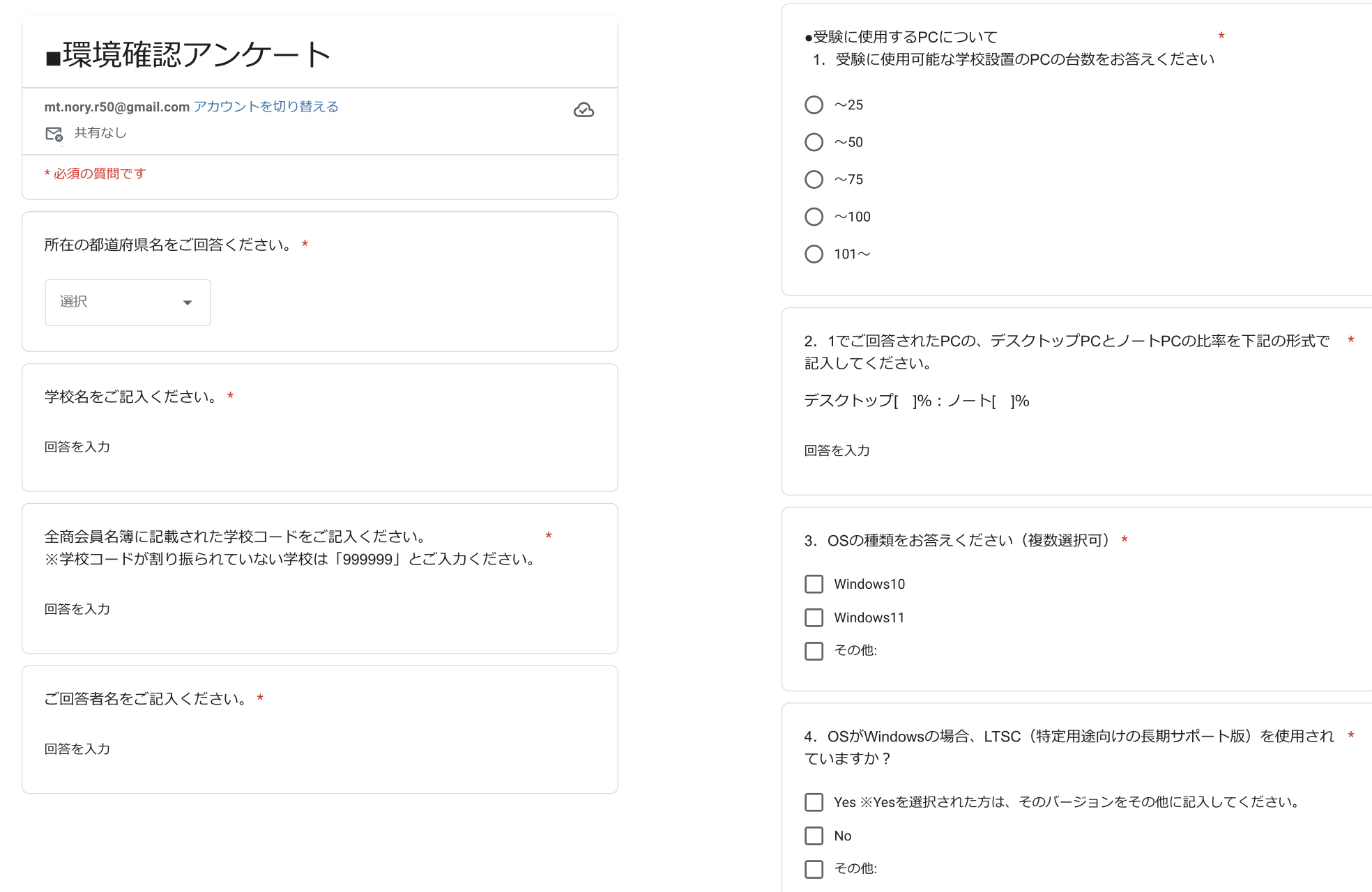

 $\Box$ 

 $\blacksquare$ 

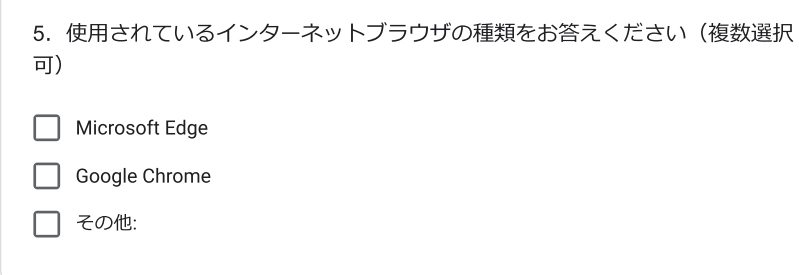

 $\star$ 

 $\ddot{\phantom{a}}$ 

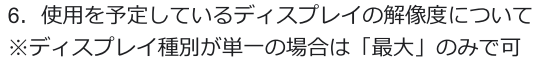

6-① 最大の画面解像度を持つディスプレイの解像度を下記の形式で記入して ください。

 $\begin{bmatrix} | & \mathbf{x} | \end{bmatrix}$  and  $\begin{bmatrix} | & \mathbf{x} | \end{bmatrix}$  and  $\begin{bmatrix} | & \mathbf{x} | \end{bmatrix}$  and  $\begin{bmatrix} | & \mathbf{x} | \end{bmatrix}$  and  $\begin{bmatrix} | & \mathbf{x} | \end{bmatrix}$  and  $\begin{bmatrix} | & \mathbf{x} | \end{bmatrix}$  and  $\begin{bmatrix} | & \mathbf{x} | \end{bmatrix}$  and  $\begin{bmatrix} | & \mathbf{x} | \end{bmatrix}$  and  $\begin{b$ 

-------ご回答例--------------

1920×1080

回答を入力

6-2 最小の画面解像度を持つディスプレイの解像度を下記の形式で記入してく ださい。

 $\begin{bmatrix} | & \mathbf{1} \times | & | & \mathbf{0} \end{bmatrix}$  pixels

-------ご回答例--------------

800×600

回答を入力

7. OSの機能で画面を拡大するときの最大の拡大率を下記の形式でお答えくださ \* い。

(複数種類のPCが存在する場合は、PCの台数が最大の機種をご確認ください)

デフォルト[ 1% 最大拡大率[ 1%

※Windowsでは、スタートメニューから 「設定」→「システム」→「ディスプ レイ」で表示される「拡大縮小とレイアウト」の項目の下にある「拡大と縮小」 (Windows10では、「テキスト、アプリ、その他項目のサイズを変更する」)に 表示されている値 (=デフォルト) と、変更で選択できる最大の拡大率

-------ご回答例--------------

デフォルト100%、最大拡大率200%

回答を入力

8. タッチパネル機能についてお答えください。\*

- 全てのPCに機能がある
- 機能のあるPCとないPCが混在している
- 全てのPCに機能がない

9. 導入しているセキュリティソフトについてお答えください(複数選択可) \*

□ トレンドマイクロ「ウィルスバスター」

□ カスペルスキー「エンドポイントセキュリティ」

□ マイクロソフト「Microsoft Defender(WindowsDefender)」

- $\Box$   $J-FZ$
- $\Box$  ESET
- □ ウィズセキュア
- □ その他:

 $\Box$ 

 $\Box$ 

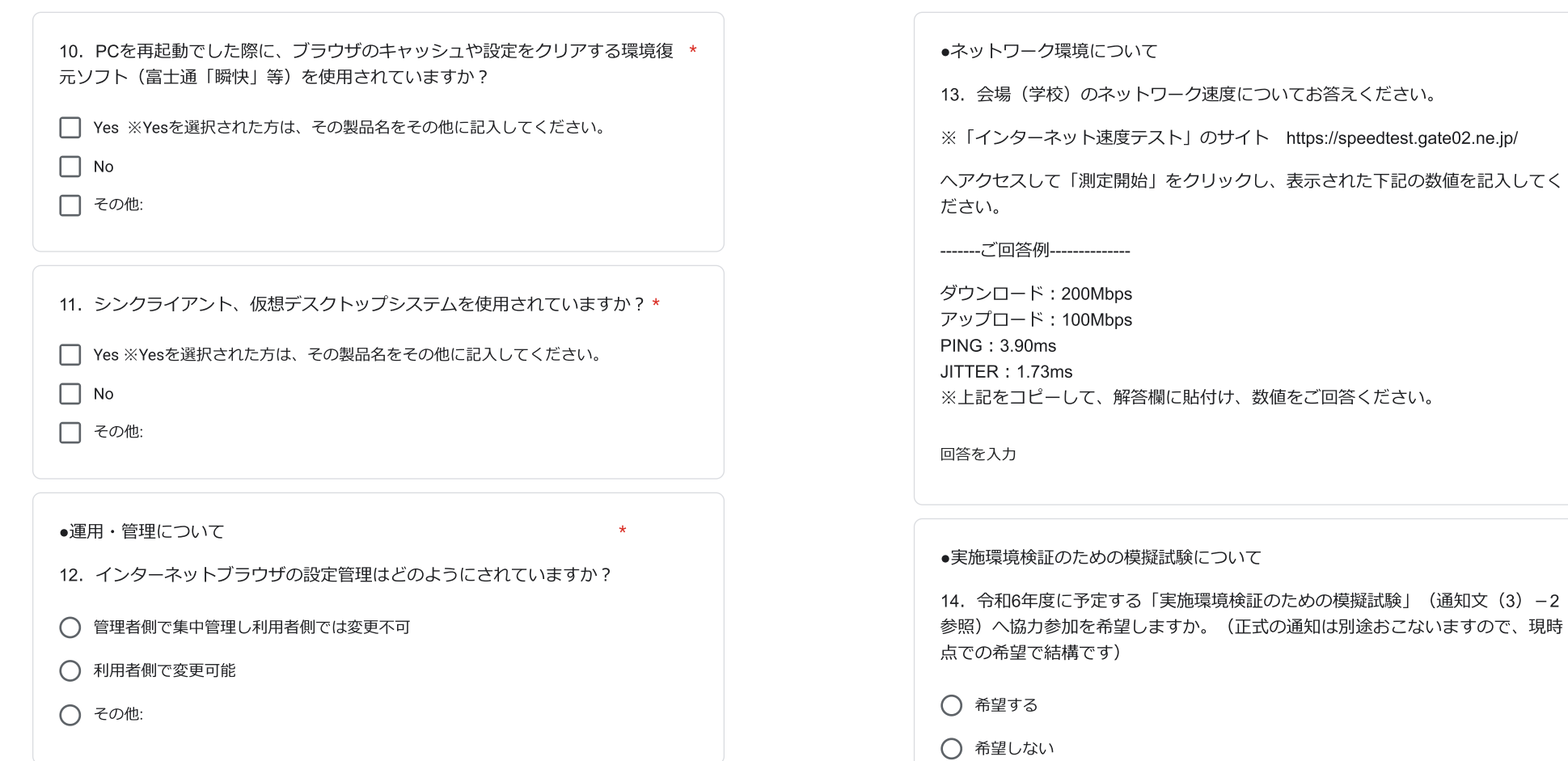

 $\blacksquare$ 

 $\star$ 

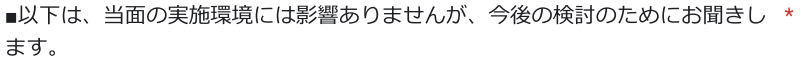

●生徒一人一台端末について

- 15. 導入形態についてお答えください。
- 学校で購入し、生徒に貸与
- 生徒個人が購入

○ その他:

16. 生徒個人が購入するときの機種、OSの指定について

(15で「生徒個人が購入」を選択した方はお答えください)

- 機種を指定
- 機種は指定しないが、OSを指定

○ 機種、OSとも指定しない

17. 生徒一人一台端末で使用されているOSの種類 (統一されていないときは、 \* 使用されているものすべてをチェックして下さい)

 $\Box$  Windows10

 $\Box$  Windows11

 $\Box$  iPadOS

 $\Box$  Android

 $\Box$  ChromeOS

□ その他:

 $\mathbf{F}$ 

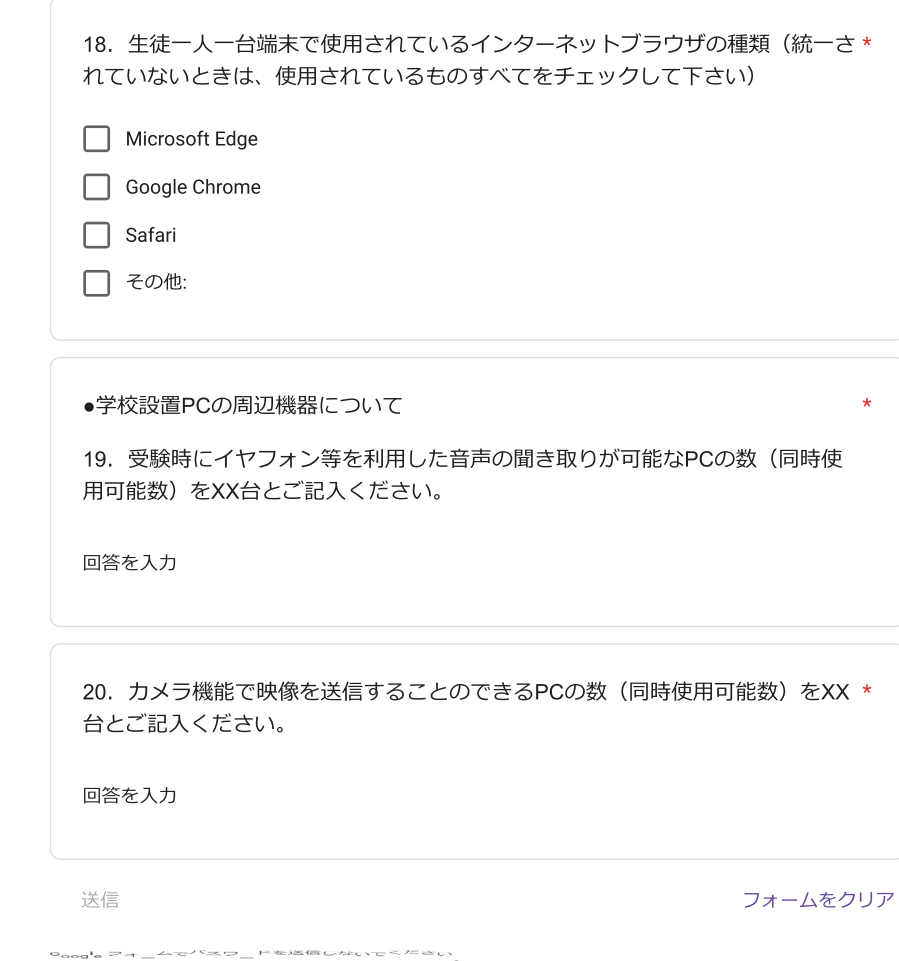

このフォームは株式会社イー・コミュニケーションズ内部で作成されました。不正行為の報告

Google  $\neg$   $\neg$   $\neg$   $\neg$ 

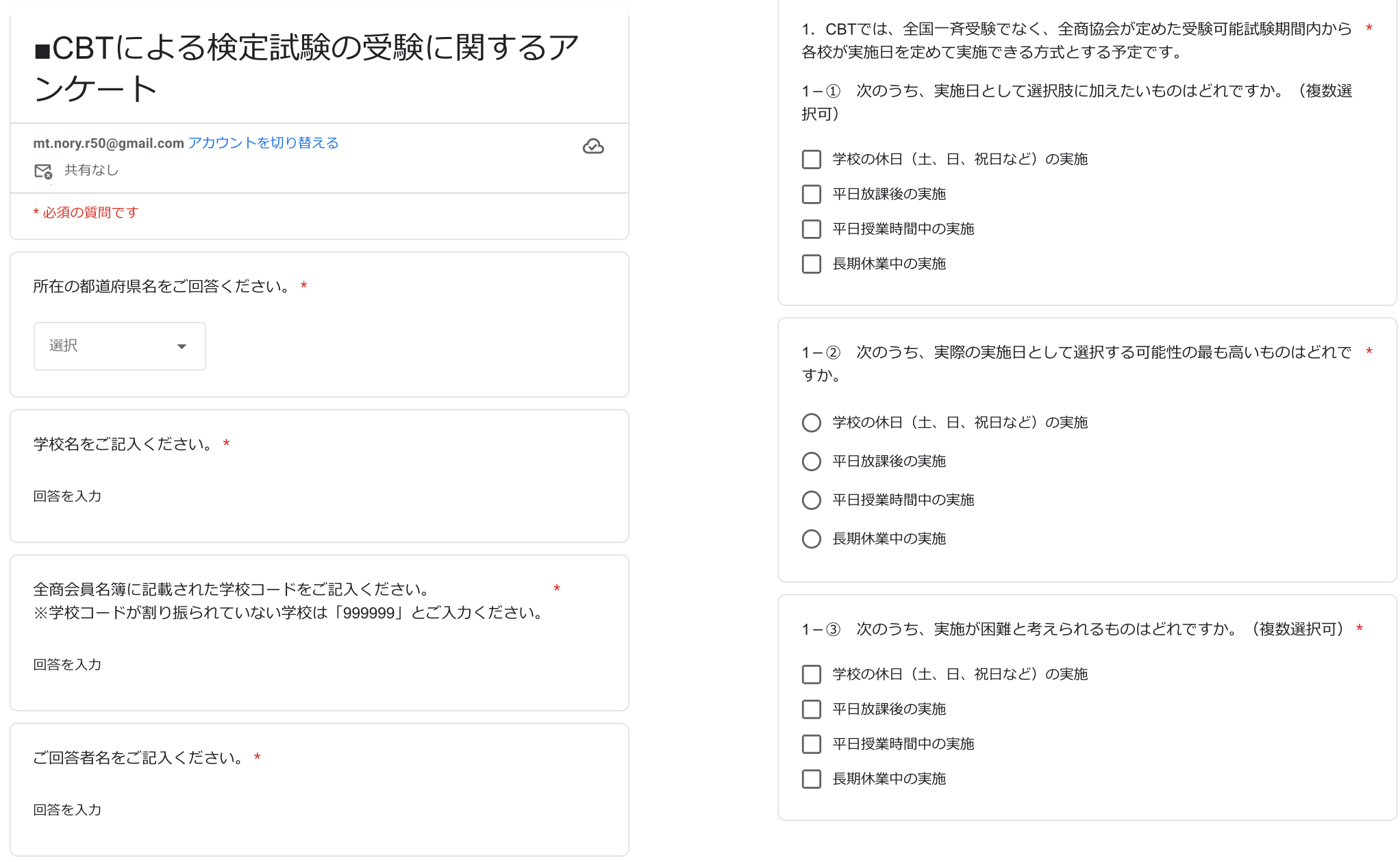

 $\blacksquare$ 

2. CBTでは、受験者が「試験終了」の送信をした時点で、即時に採点して結果 \* を発表することも可能です。結果の発表について、最も適切と思われる運用はど れですか。

◯ 受験者が「試験終了」の送信をした時点で、結果を発表することが望ましい。

◯ システムで統一された一定期間後 (翌日等) に発表することが望ましい。

3. CBTでは、各検定試験を年間2回以上実施できるようにすることも可能で す。

3-0 試験の実施回数について最も適切と思われる運用はどれですか。

◯ 現在の検定試験の受験可能回数と同じとすることが望ましい。

◯ 各検定試験を年2回 (前期、後期) 程度、受験可能とすることが望ましい。

◯ 各検定試験を年3回 (各学期1回) 程度、受験可能とすることが望ましい。

◯ 期間を設けず、何回でも実施できるようにすることが望ましい。

3-2 生徒が同一検定の同一級を受験することができる回数について。最も適 \* 切と思われる運用はどれですか。

◯ 年間の受験可能回数を制限することが望ましい。

◯ 年間の受験可能回数を制限しないことが望ましい。

送信

フォームをクリア

 $\star$ 

Goodle フォームでバスワードを送信しないでください。

このフォームは株式会社イー・コミュニケーションズ内部で作成されました。不正行為の報告

Google  $\neg$   $\neg$   $\neg$   $\neg$   $\bot$